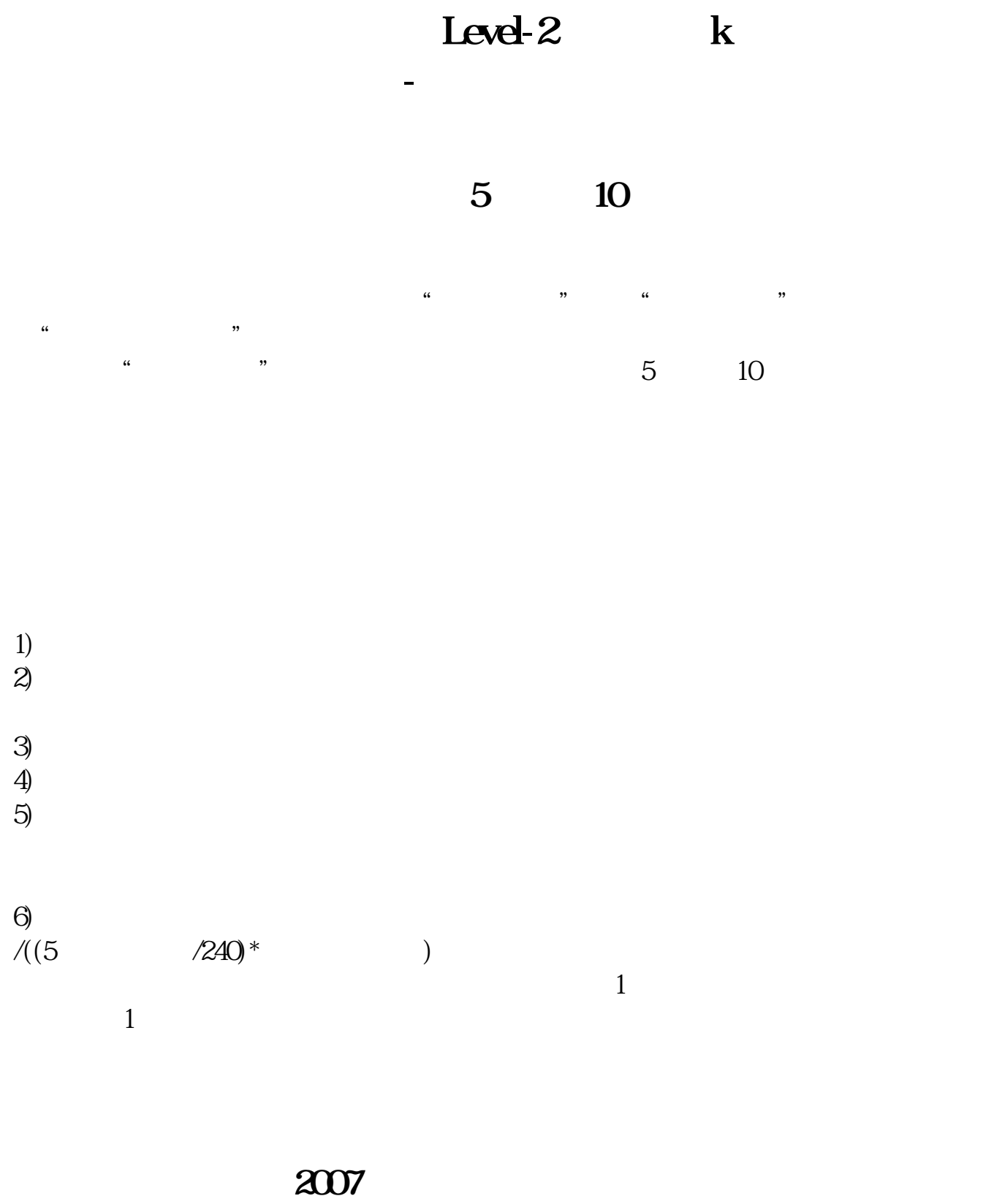

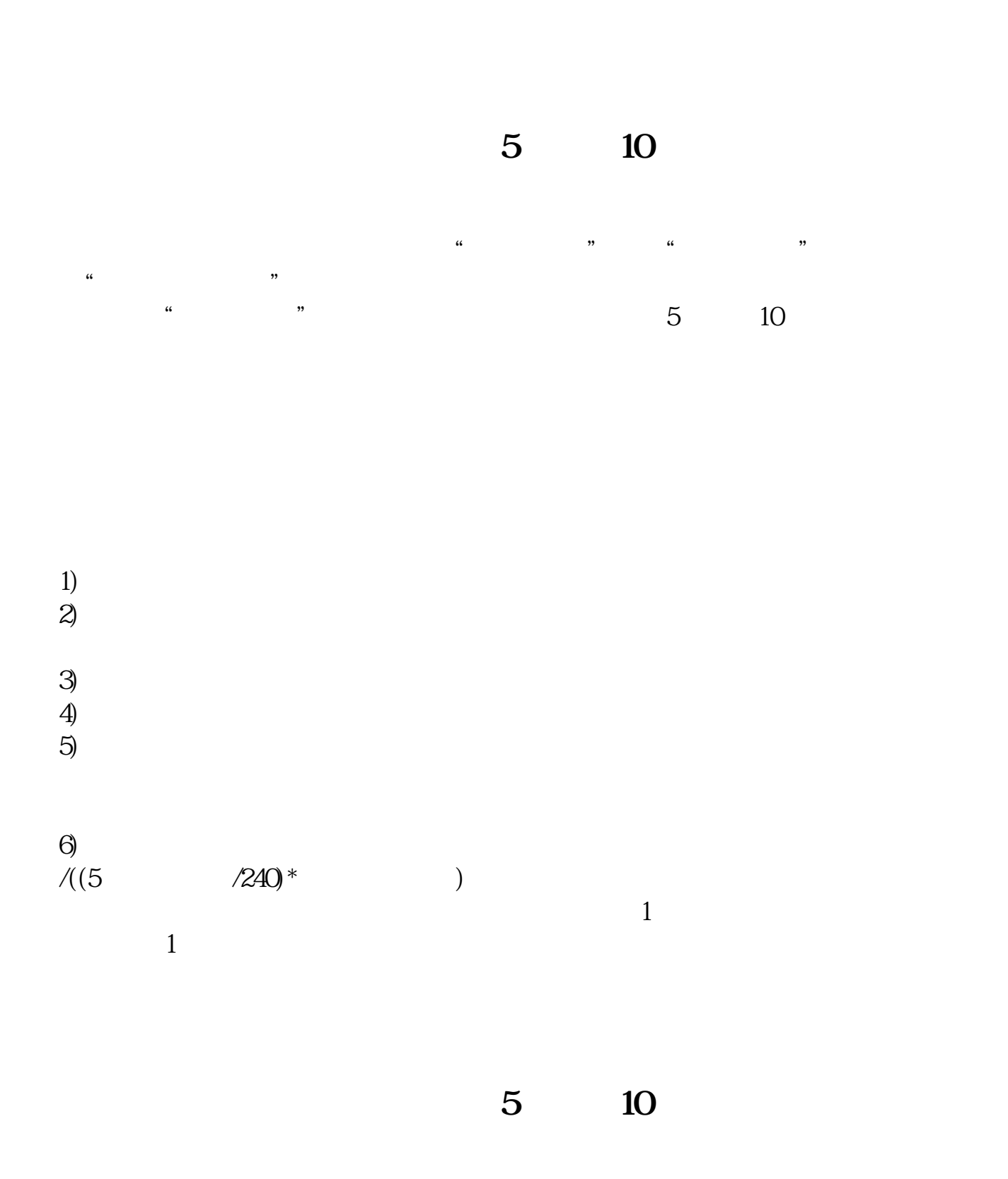

 $\mu$ ,  $\mu$ ,  $\mu$ ,

Level-2 k

**七、我们都是一个人的人,我们就是想要的。这是我们的人,我们就是** 

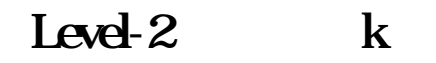

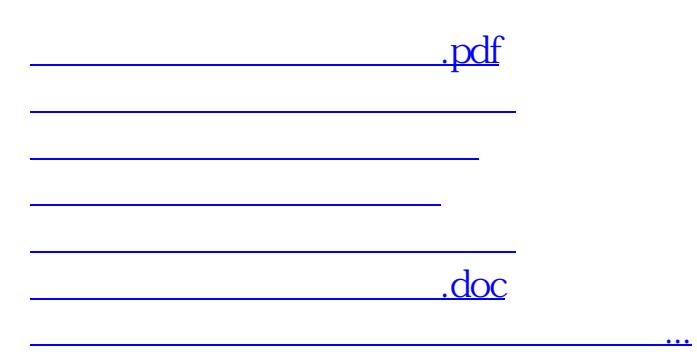

<https://www.gupiaozhishiba.com/book/36455032.html>